Subject: Re: Error in Installing on MAC OSX Posted by Michael Kunkel on Mon, 06 Aug 2012 22:31:38 GMT View Forum Message <> Reply to Message

Yes this error occurs with all macros that I use for PLUTO.

libPluto.dylib was a dynamic link created by the .sh script used to build PLUTO.

The makefile that comes with PLUTO does not work for Mac OS X. So what I noticed was that there was a path for a PLUTO installation in the HADES simulation installation package. I modified that script to install PLUTO on Mac OS X. PLUTO installed correctly without errors, so I am assuming the script worked.

I am attaching the scripts. All that needs to be run is configure.sh

File Attachments
1) PLUTO\_INSTALL.tar, downloaded 328 times

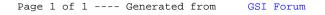